## Funzioni del Quadro TR

Il quadro **TR "Imposizione in uscita e valori fiscali in ingresso"** si compila inserendo i dati direttamente nel modello.

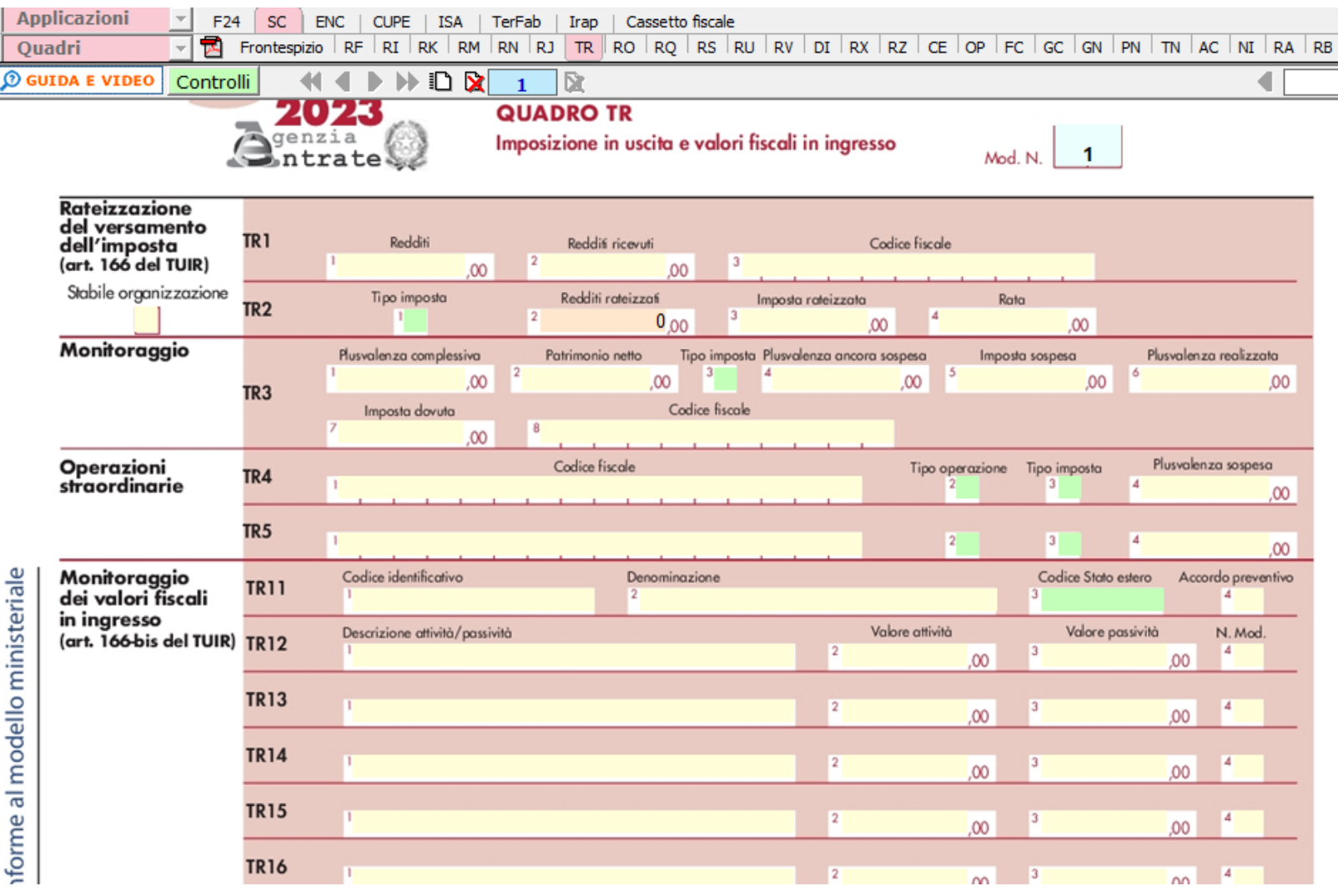

N° doc. 38213 - aggiornato il 15/03/2023 - Autore: GBsoftware S.p.A.

GBsoftware S.p.A. - Via B. Oriani, 153 00197 Roma - C.Fisc. e P.Iva 07946271009 - Tel. 06.97626336 - Fax 075.9460737 - [email protected]